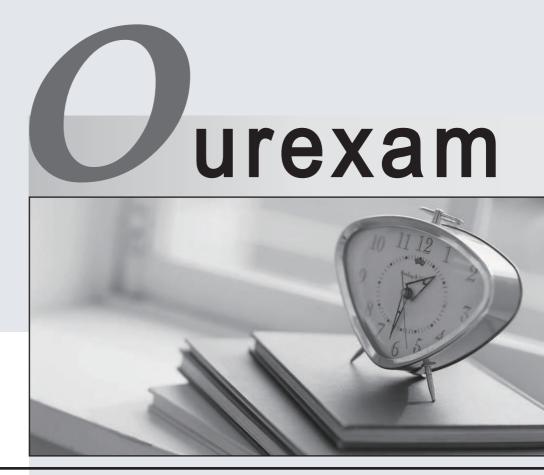

# Higher Quality

# **Better Service!**

We offer free update service for one year Http://www.ourexam.com

# Exam : HP0-513

Title : AlphaServer System Maintenance (formerlt #330-610)

# Version : DEMO

- 1. Where can you check an AlphaServer's serial number for warranty status?
- A. SRL
- B. CSN
- C. QRL
- D. OMNI
- Answer: B
- 2. Which type of PCI bus slot is available on an AlphaServer DS10L?
- A. 16-bit
- B. 32-bit
- C. 64-bit
- D. 128-bit

# Answer: C

- 3. Which AlphaServer does NOT have an interlock switch?
- A. DS10
- B. DS20
- C. DS20E
- D. ES40
- Answer: A
- 4. When installing a new Alpha system, which command would you use with the Loadable Firmware Utility
- (LFU) to verify option firmware revision level?
- A. check
- B. update
- C. show revision
- D. list

# Answer: D

5. On an AlphaServer ES40, what information is obtained from the "show fru -e" command?

- A. FRU firmware version
- B. extended fru status
- C. FRU environmental variables
- D. FRU with errors

Answer: D

- 6. Alpha console firmware updates can be performed using all of the following, EXCEPT
- A. CD-ROM
- B. floppy disk
- C. the network
- D. replacing the chip

#### Answer: D

- 7. Which FRUs are defined as hot-pluggable on the AlphaServer DS20?
- A. individual fans
- B. hard drives
- C. PCI options
- D. power supplies
- Answer: B
- 8. What is ONE of the configuration rules when installing DIMMs on an AlphaServer ES40?
- A. One DIMM in each memory motherboard.
- B. Fill odd memory sets first.
- C. Fill even memory sets first.
- D. Fill sets in numerical order.

#### Answer: D

9. When an AlphaServer DS20 has correctable memory errors, what action does the system take?

- A. crashes and re-boots
- B. halts to console

# C. resets

D. continues running

# Answer: D

10. Which file contains the Tru64 UNIX startup and error information?

- A. event.log
- B. messages
- C. sysfile
- D. errorlog.sys

### Answer: B

- 11. Which component is hot-swappable on the ES40?
- A. fan
- B. CPU
- C. memory
- D. PCI option

#### Answer: A

- 12. What must be considered when installing an AlphaServer DS20?
- A. Do not install the system under a desk.
- B. Do not install the rear of the system against a wall.
- C. Install the system only in a computer room.
- D. The system must be installed in a rack.

#### Answer: B

- 13. AlphaServer firmware upgrades are performed for what purpose? Select TWO.
- A. Add new hardware support.
- B. Recognize new memory.
- C. Remove old options.
- D. Perform firmware bug fixes.

# E. Rebuild kernel.

# Answer: AD

- 14. Which command option overrides any setting of the boot\_osflags environment variable?
- A. flags
- B. osflags
- C. boot
- D. vars

# Answer: A

- 15. Which background process must be running for Compaq Analyze to function?
- A. desta\_exec
- B. analyze\_exec
- C. webes\_exec
- D. ca\_exec

# Answer: A

- 16. If you remove a PCI option card and do not replace it, what is the necessary action you must take?
- A. Replace the PCI option cover.
- B. No action necessary.
- C. Install a filler PCI airflow card.
- D. Terminate the PCI slot.

# Answer: A

- 17. Which SRM console environment variable identifies the SCSI controller ID?
- A. pk\*\_host\_id
- B. SCSI\_ID
- C. pk\*\_bus\_id
- D. dk\*\_scsi\_id
- Answer: A

- 18. Which URL invokes Compaq Analyze on the local node?
- A. http://localhost :7902
- B. http://localhost :80
- C. http://localhost :1705
- D. http://localhost :2981

# Answer: A

19. Two additional CPUs have been added to ES40. After the addition of these CPUs, the system does

not initialize properly. What could resolve this problem?

- A. More cache needs to be added.
- B. A second power supply is needed.
- C. A second cabinet fan needs to be added.
- D. Add a voltage regulator for each CPU.

# Answer: B

20. Which SRM command is used to verify the proper functioning of the system components during system installation?

- A. test
- B. diag
- C. boot
- D. sysex
- Answer: A